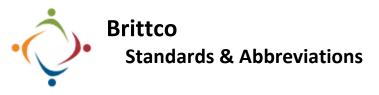

Inconsistencies in the way data is entered in Brittco cause problems when searching for information such as addresses. When the entries differ, even by one little space, they may not match when we run a comparison. Please follow these rules when entering addresses into any part of Brittco's *Clients* module. Please do the same when entering Guardians, Parents, etc.

## Things to Avoid

- Do not use extra spaces: eg, 123 Elm Ave NW
- Do not use hyphens: eg, 123 Elm Ave NW
- Do not use commas: eg, 123 Elm Ave, NW
- Do not use periods in abbreviations: eg, 123 Elm Ave. N.W.
- Do not add spaces or periods to street directions: eg, N.W. or N W
- Do not include apartment numbers, building numbers, etc in the main *Address* field: eg, 8845 Fillmore East Apt 313.
- Do not capitalize indiscriminately: eg, 123 Elm AVE

| Adding or Modifying<br>Add Apartment<br>Numbers, Building<br>Numbers, etc to<br>the <i>Address 2</i> field<br>in Brittco.      | Addresses<br>Address:*<br>8845 Fillmore East<br>Address 2:<br>Apt 313 | Mailing add | Addresses    8845 Fillmore East   Apt 313   Massillor, OH 44646   Mailing   Jul 2, 2020 (Start)   Edit   Delete   tant are the Residence   ress, which may differed   primation tab you have | er. On the Client's |
|----------------------------------------------------------------------------------------------------|-----------------------------------------------------------------------|-------------|----------------------------------------------------------------------------------------------------|---------------------|
| When adding an address, choose the <i>Type</i> of address and make sure you <i>Save</i> the change before Updating the Client. |                                                                       |             | Do Not Mail<br>date Client or Car<br>ate Client.                                                                                                    | ncel                |

## Acceptable Abbreviations

| Apartment | Apt  | Place           | PI     |
|-----------|------|-----------------|--------|
| Avenue    | Ave  | Point           | Pt     |
| Boulevard | Blvd | Post Office Box | PO Box |
| Building  | Bldg | Road            | Rd     |
| Center    | Ctr  | Route           | Rte    |
| Circle    | Cir  | South           | S      |
| Court     | Ct   | Southeast       | SE     |
| Drive     | Dr   | Southwest       | SW     |
| East      | E    | Street          | St     |
| Highway   | Hwy  | Suite           | Ste    |
| Lane      | Ln   | Terrace         | Ter    |
| North     | Ν    | Trail           | Trl    |
| Northeast | NE   | West            | W      |
| Northwest | NW   |                 |        |
|           |      |                 |        |
|           |      |                 |        |

Please call the IT Department if you have any questions regarding the information presented here. The extension for the IT Help Desk is 7878.